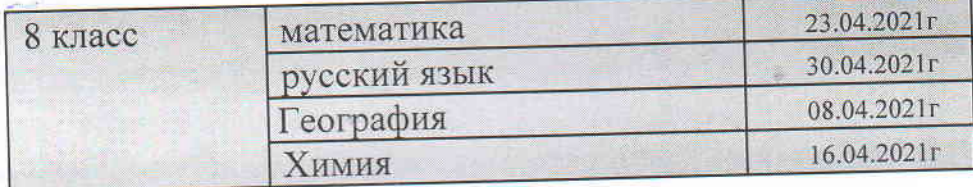

- 2. Разместить график проведения ВПР на официальном сайте школы.
- 3. Назначить школьным координатором по проведению ВПР заместителя директора по УВР Гаджиясулову П.М

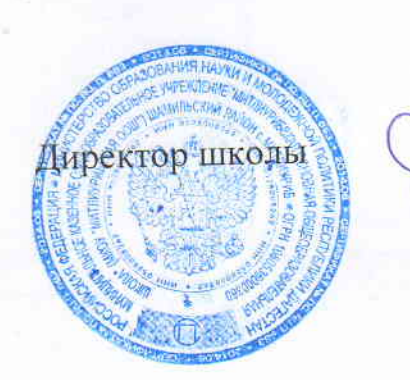

О.М. Ибрагимов